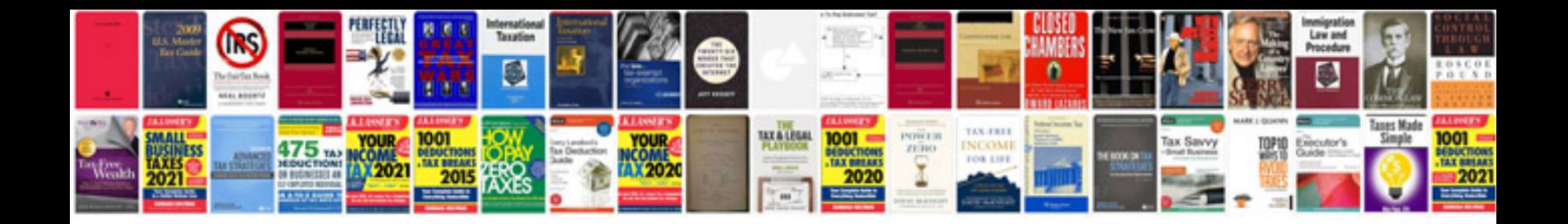

**Formatted document**

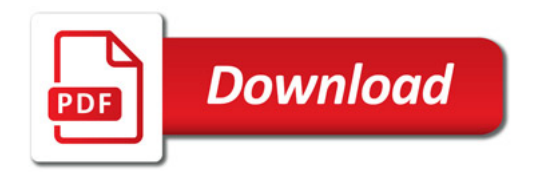

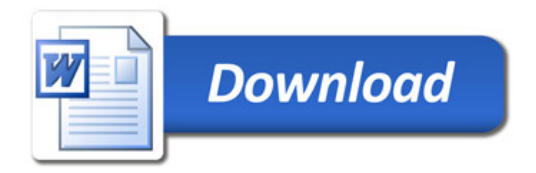